# Praktikum Finance - Global Treasury (m/w/d)

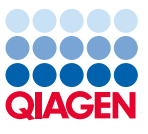

## **Was Dich bei uns erwartet:**

Ein Praktikum in der Abteilung Global Treasury ermöglicht Dir einen Einblick in die drei Treasury-Kernfunktionen (Cash- und Liquiditätsmanagement, Finanzierung und finanzielles Asset Management sowie das finanzielle Risikomanagement) eines international aufgestellten DAX40 Konzerns sowie deren Verzahnung in die operativen Unternehmensbereiche.

## **Dein Aufgabenbereich umfasst die folgenden Tätigkeiten:**

- Du unterstützt die Gewährleistung eines effizienten täglichen Cash-Management-Prozesses
- Du trägst zur Optimierung von Liquidität, Zinsen und Bankgebühren bei
- Du wirkst aktiv an Digitalisierungsprojekten sowie der Optimierung bestehender Prozesse mit

### **Das bringst Du mit:**

- Du hast die ersten Semester Deines Bachelor- oder Masterstudiums hinter Dir oder befindest Dich in einem GAP Year
- Du liebst Zahlen, bist von moderner Technologie fasziniert und verfolgst globale Wirtschaftsentwicklungen und KapitalmarkttrendsDu zeigst überdurchschnittliche Eigeninitiative, arbeitest selbstständig und bist gleichzeitig ein echter Teamplayer
- Deine Denkweise ist analytisch, Du kannst Dich eigenständig in neue Themenbereiche einarbeiten und bringst dabei Deine eigenen Ideen ein
- Du kommunizierst gern und gut sowohl auf Deutsch als auch auf Englisch

## **Das bieten wir Dir:**

- Ein mindestens drei- und maximal sechsmonatiges Praktikum am Standort Hilden (DE)
- Attraktive Vergütung: Als Fair Company vergüten wir Dein Praktikum selbstverständlich mit einem fairen Gehalt
- Durch regelmäßiges Feedback fördern wir Deine persönliche und fachliche Weiterentwicklung und unterstützen Dich beim Erreichen Deiner persönlichen Ziele
- Nach erfolgreichen Abschluss deines Praktikums nehmen wir dich in unseren Talent Pool auf und öffnen Dir damit die Türen für spätere Karrieremöglichkeiten bei QIAGEN

#### **Du bist interessiert?**

Weitere Informationen zu einem Praktikum findest du hier: https://www.qiagen.com/careers Deine Bewerbung kannst Du ganz einfach über den QR-Code hochladen.

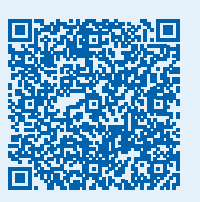

 $\leftrightarrow$